# **>> Microsoft Office 365**

**Teil 3: Administering SharePoint Online**

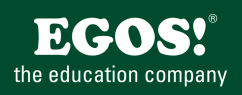

Microsoft Office 365 ist eine Kombination bestehend aus einem Online-Dienst (Exchange, Skype for Business, SharePoint, BI), einer Office-Webanwendung und einem Office-Software-Abonnement.

## **Ihr Nutzen**

Nach dem Seminar können Sie die SharePoint Komponenten von Office 365 verwalten und konfigurieren. Sie lernen Site-Collections und Sites zu erstellen und zu warten.

#### **Voraussetzungen**

Office 365 Quick-Start Workshop~8726 oder dem entsprechende Kenntnisse

#### **Preis pro Teilnehmer**

EUR 1500,- exklusive der gesetzlichen MwSt.

## **Seminardauer**

3 Tag(e)/Day(s)

#### **Seminarinhalte**

- 1. Tag
- \* Einführung in SharePoint Online (M1)
- Key Components of SharePoint Online
- Funktionen in SharePoint Online
- Unterscheidung von SharePoint Plans
- \* Design einer Informations-Architektur (M2)
- Business Requirements identifizieren
- Informationen strukturieren
- Planen der "Discoverability"
- Planen der Taxonomie
- Site-Columns, Content Types und Term Sets
- 2. Tag
- \* SharePoint Online Admin-Center
- Überblick der Funktionen
- Arbeiten mit der SharePoint Online PowerShell
- \* Erstellen von Site-Collections (M6)
- Einrichten und Konfiguration von Site-Collections
- Erstellen von Sites
- Templates
- \* Verwaltung von Benutzer, Berechtigungen und Content-Security (M8)
- Erstellen und Verwalten von SharePoint Groups
- Custom Permission Levels, Berechtigungen und Vererbung
- Site Collection Security
- Site Security
- List/Library Security

# 3. Tag

- \* Verwaltung der Taxonomie (M11)
- Content Types verwalten
- Grundlagen und Konfiguration von Managed Metadata
- Arbeiten mit Terms und Term Sets
- \* Service Applications in SharePoint Online
- User Profile Service (M12)
- \* Konfiguration von Enterprise Search (M13)
- Die SharePoint Search Architektur
- Das Search Service einrichten und konfigurieren
- Thesaurus, Entity Extractors und Refiners

Unsere BildungsberaterInnen stehen Ihnen gerne zur Verfügung. Innsbruck +43 (0)512 36 47 77. © 2025 EGOS! The Education Company, Alle Rechte vorbehalten.

**Hinweise**

Version: N/A

- Search Center, Query Rules
- \* Arbeiten mit dem SharePoint Designer